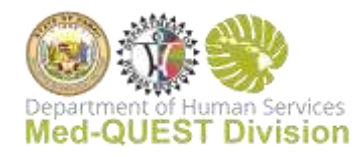

## EVV Authorization Accountability

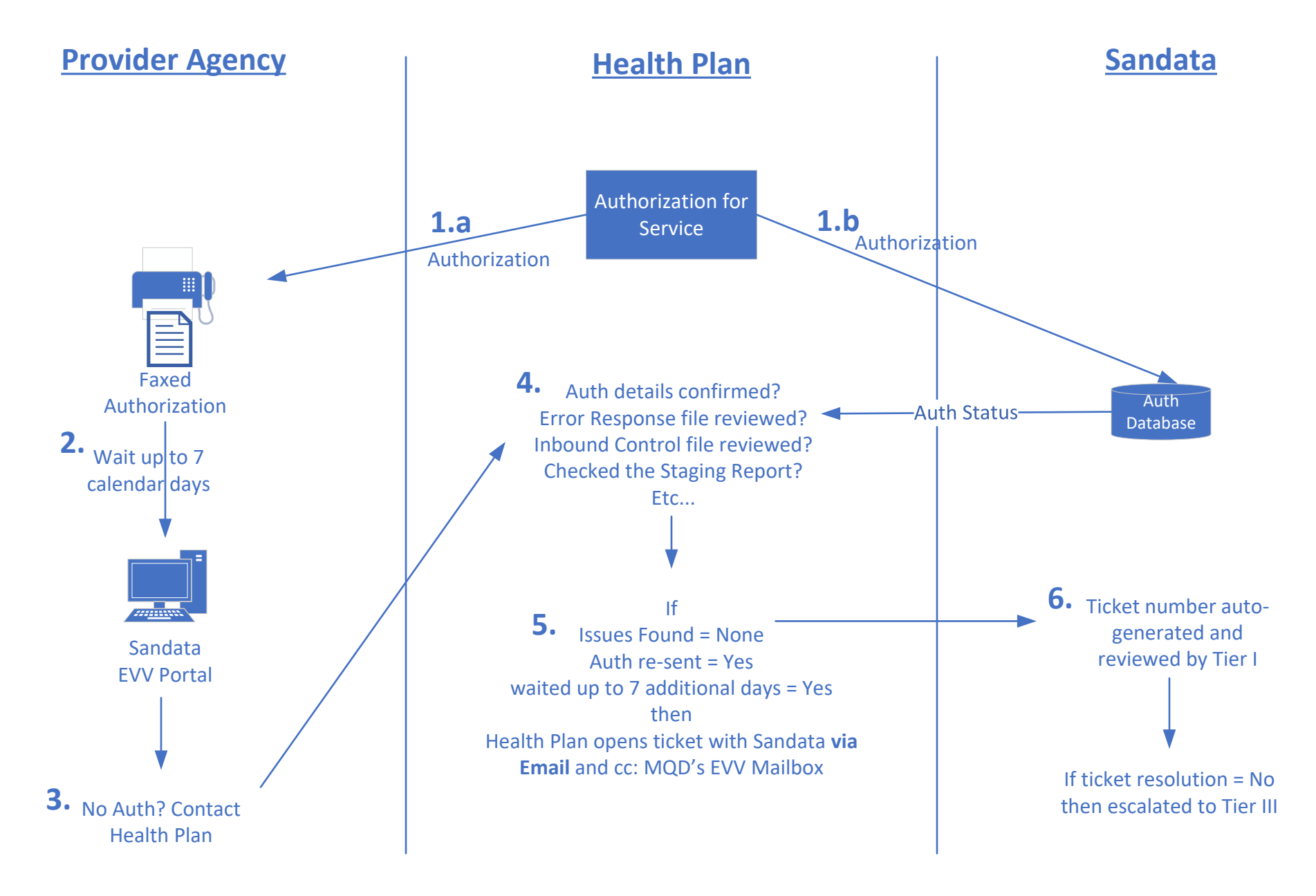

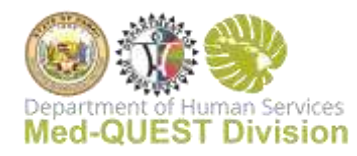

## EVV Authorization Accountability

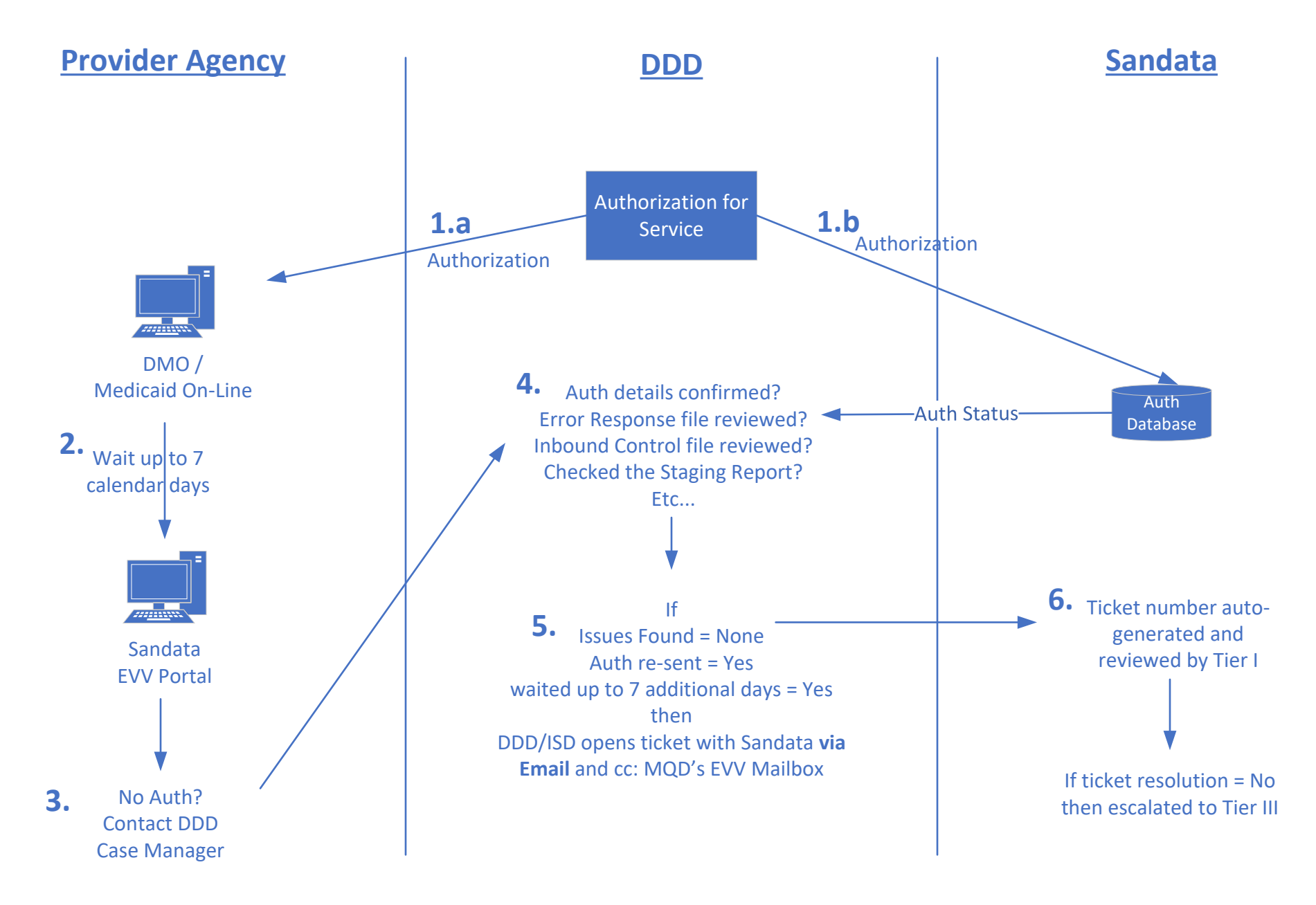